# skillsoft<sup>\*</sup> global **knowledge**

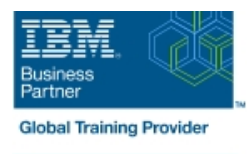

## **IBM Cognos Analytics: Author Reports Advanced (V11.1.x)**

**Duration: 2 Days Course Code: B6259G Delivery Method: Virtual Learning**

#### Overview:

This course teaches experienced authors advanced report building techniques to enhance, customize, manage, and distribute reports. Additionally, the student will learn about Active Reports, and enhancing reports with HTML.

Virtueel en Klassikaal™

Virtueel en Klassikaal™ is een eenvoudig leerconcept en biedt een flexibele oplossing voor het volgen van een klassikale training. Met Virtueel en Klassikaal™ kunt u zelf beslissen of u een klassikale training virtueel (vanuit huis of kantoor )of fysiek op locatie wilt volgen. De keuze is aan u! Cursisten die virtueel deelnemen aan de training ontvangen voor aanvang van de training alle benodigde informatie om de training te kunnen volgen.

#### Target Audience:

Report Authors

#### Objectives:

Please refer to course overview

#### Prerequisites:

Knowledge of your business requirements

**Previous experience building reports with IBM Cognos Analytics** V11.1.x, or you have taken the IBM Cognos Analytics: Author Reports Fundamentals (v11.1.x) course.

### Content:

- 
- 
- Answer a business question by referencing Filter dimensional data using slicers **Burst a list report to the IBM Cognos** data in a separate query Create reports Calculations and dimensional functions Analytics portal by using a burst table
- 
- relationships from different queries Create advanced dynamic reports interaction with HTML
- Create a report comparing the percentage of Use query macros Create interactive reports using HTML change Introduction to dimensional reporting  $\Box$  Control report output using a query macro  $\Box$  Include additional information with tooltips concepts Create a dynamic growth report Send emails using links in a report
- 
- Describe the dimensional approach to data before detailed data and uses Examine Active Report controls and
- Apply report authoring styles Introduction to Design effective prompts **Create a simple Active Report using Static** dimensional data in reports **Create a prompt that allows users to** and Data-driven controls
- 
- 
- Use query calculations and set definitions choice between different filters **Create interaction between multiple**
- 
- 
- Use the default measure to create a display type Examine the report Use Master detail relationships with Decks summarized column in a report Focus your specification summarized Column in a report Focus your specification dimensional data **Examine report specification flow Examine report specification flow** Create an Active Report with new
- **Focus your report by excluding members of Indentify considerations when modifying** visualizations a defined set report specifications
- Create query models **Compare the use of the filter()** function to  $\Box$  Burst a report to email recipients by using **Build a query and connect it to a report a detail filter a detail filter a data item** 
	-
	-
	-
	-
	-
	-
	- queries singletons to summarize information variables
		-
- I Identify sets and tuples in reports **Create a prompt that provides users a** a report
- **Examine dimensional report members** column sort order and decks and decks
	-
	-
	-
	- Customize reporting objects Distribute reports
- 
- 
- based on query relationships **Examine dimensional functions Burst a crosstab report to the IBM Cognos** ■ Create join relationships between queries ■ Show totals and exclude members Analytics portal by using a burst table and Combine data containers based on **Create a percent of base calculation** a master detail relationship Enhance user
	-
	-
- **Examine data sources and model types** Create a report that displays summary Introduction to IBM Cognos Active Reports
	-
	-
- Use members to create reports select conditional formatting values Change filtering and selection behavior in
	- Dimensional report context **Create a prompt to let users choose a** controls and variables Active Report charts
- **Examine dimensional report measures CREAT A** Create a prompt to let users select a **Create an Active Report with a Data deck** 
	-
	-
	-

### Further Information:

For More information, or to book your course, please call us on 030 - 60 89 444

info@globalknowledge.nl

[www.globalknowledge.com/nl-nl/](http://www.globalknowledge.com/nl-nl/)

Iepenhoeve 5, 3438 MR Nieuwegein